SAP ABAP table OIJMAT\_RANGE {Oil-TSW: Release profile - Materials range table}

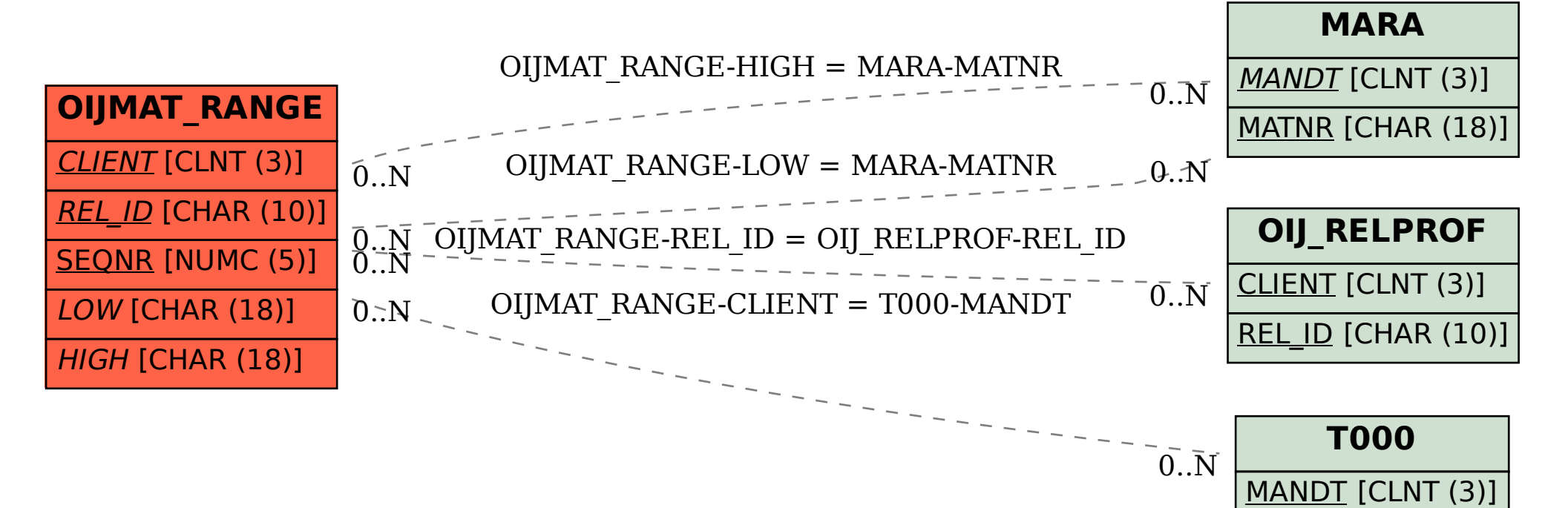